### FINAL DRAFT Metadata (MD) Description

# **Metadata (MD)**  Description

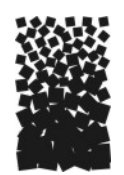

## EXECUTIVE SUMMARY

The Metadata (MD) table in the FIREMON database is used to record any information about the sampling strategy or data collected using the FIREMON sampling procedures. The MD method records metadata pertaining to a group of FIREMON plots, such as all plots in a specific FIREMON project. FIREMON plots are linked to metadata using a unique metadata identifier which is entered in the MD table and in the PD data for each FIREMON plot. Metadata pertaining to a single plot is recorded in the comments field on the FIREMON PD data form.

### FINAL DRAFT Metadata (MD) Description

#### **INTRODUCTION**

The Metadata (MD) method is used to record metadata, information about data, for FIREMON sampling strategies and sampling methods. Metadata is recorded for multiple FIREMON plots. The data are linked to individual plots using a unique metadata identifier (MDID) which is entered in the MD table and in the Plot Description (PD) table for each plot. Specific comments on a single FIREMON plot are entered in the comments field on the PD data form. The MD table is for commenting on a number of plots, usually in one project.

Metadata are entered in the MD table by subject. A subject may be a FIREMON sampling method, the FIREMON Integrated Sampling Strategy, or any other aspect of a FIREMON project. The MD table allows FIREMON users the flexibility to record metadata on any subject related to a FIREMON project. Any text-based information that can be copied to the Windows clipboard, such as Word documents, Excel spreadsheets, or Access databases, can be pasted into the MD Comments field. The metadata field in can store up to 64,000 characters.

Some examples of FIREMON metadata include:

- 1) General information about how FIREMON Integrated Sampling Strategy was applied to the plots in the project.
- 2) Specific metadata for each FIREMON sampling method such as the transect locations and quadrat placement for the FIREMON replicated vegetation sampling methods (CF, LI, PO, RS and DE).
- 3) User defined codes for fields, which differ from the standard FIREMON codes.
- 4) Units of measure for fields, which differ from the standard FIREMON units of measure.

#### FINAL DRAFT Metadata (MD) Description

#### **SAMPLING PROCEDURE**

**Field 1: Metadata ID** – Enter a unique 15-character code to identify the metadata records. This code is also entered in the PD table to link FIREMON plots to these metadata.

**Field 2: Subject** – Enter a unique 20-character code for the metadata. Use the Subject field to divide you comments into logical groups. For example, if you entered "TD" in the Subject field you would organize all of the notes about tree sampling in the Comments field below. Then you could enter "FL-veg" in the Subject field and compile your notes in the Comments field on how vegetation was sampled when you were doing the FL method. Other subject codes may be entered by the user to record metadata on any other aspect of a FIREMON project.

**Field 3: Comments –** Memo field. 60,000+ characters used to record any information pertinent to project plots. Text information can be pasted from word documents, Access databases, Excel spreadsheets or any other software that can copy text to the windows clipboard.